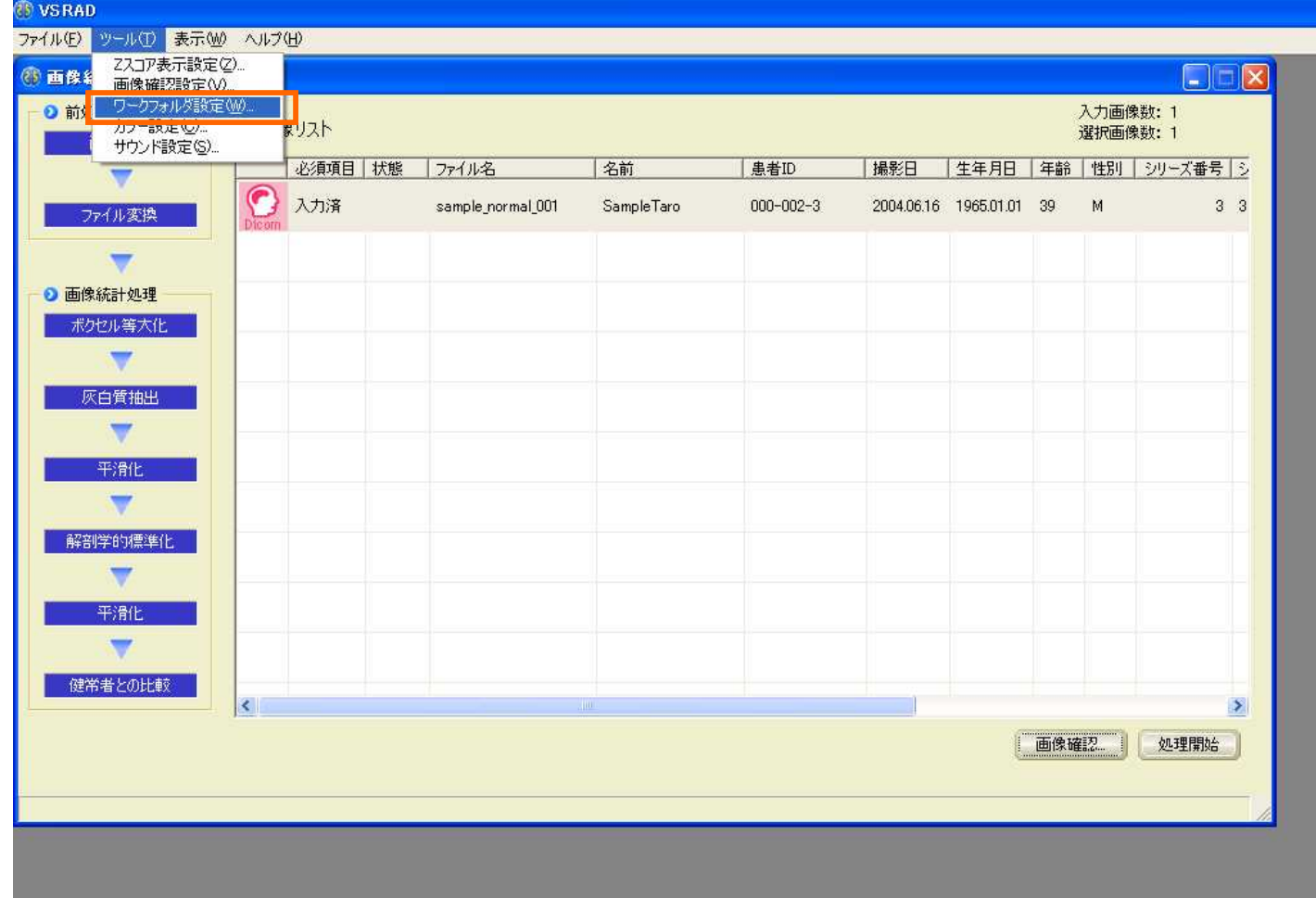

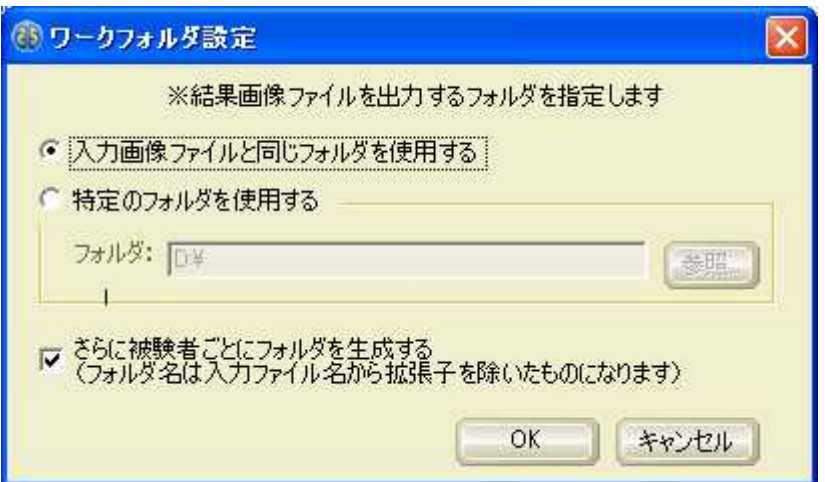

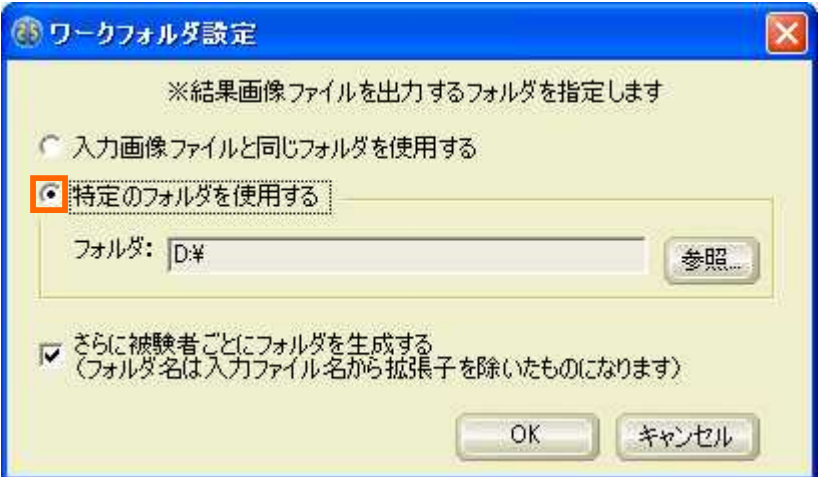

## VSRAD

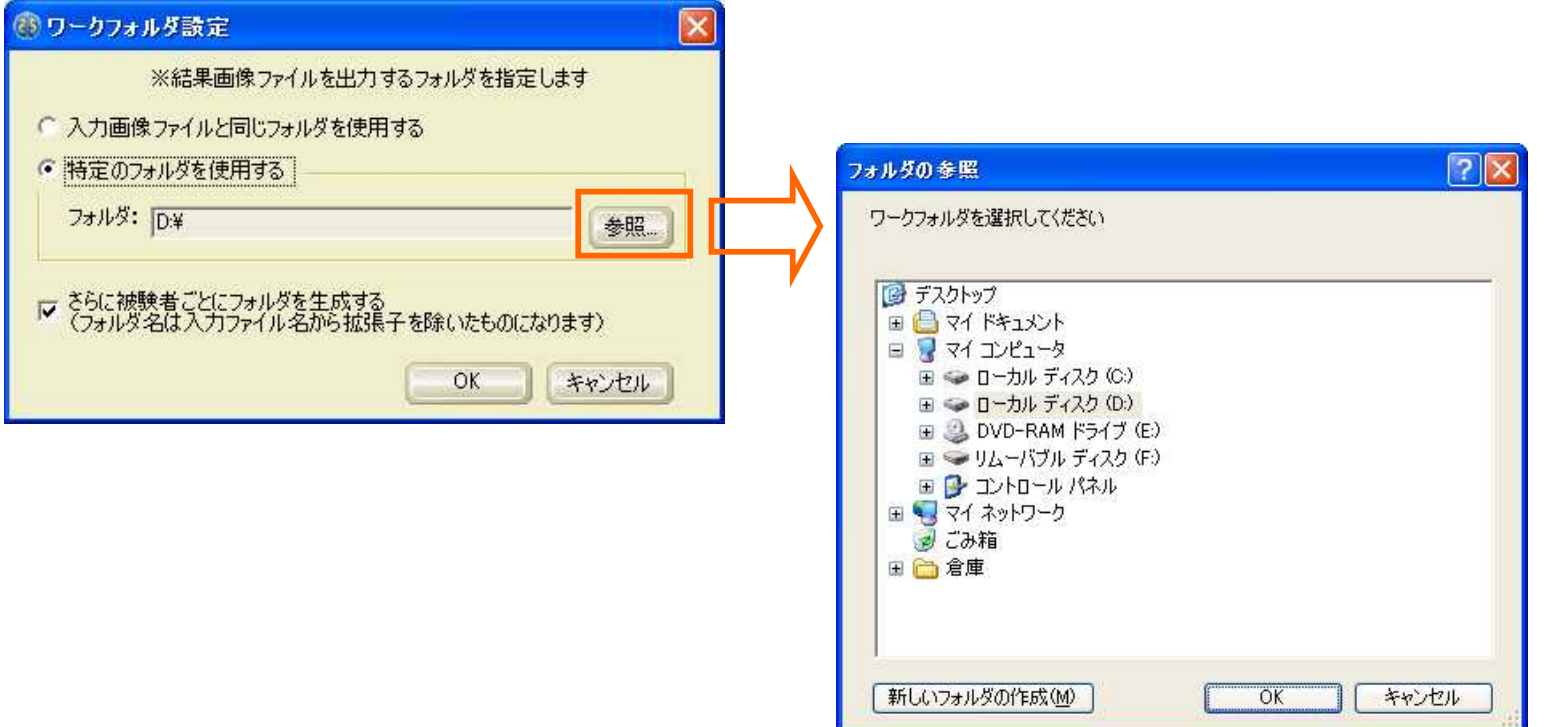

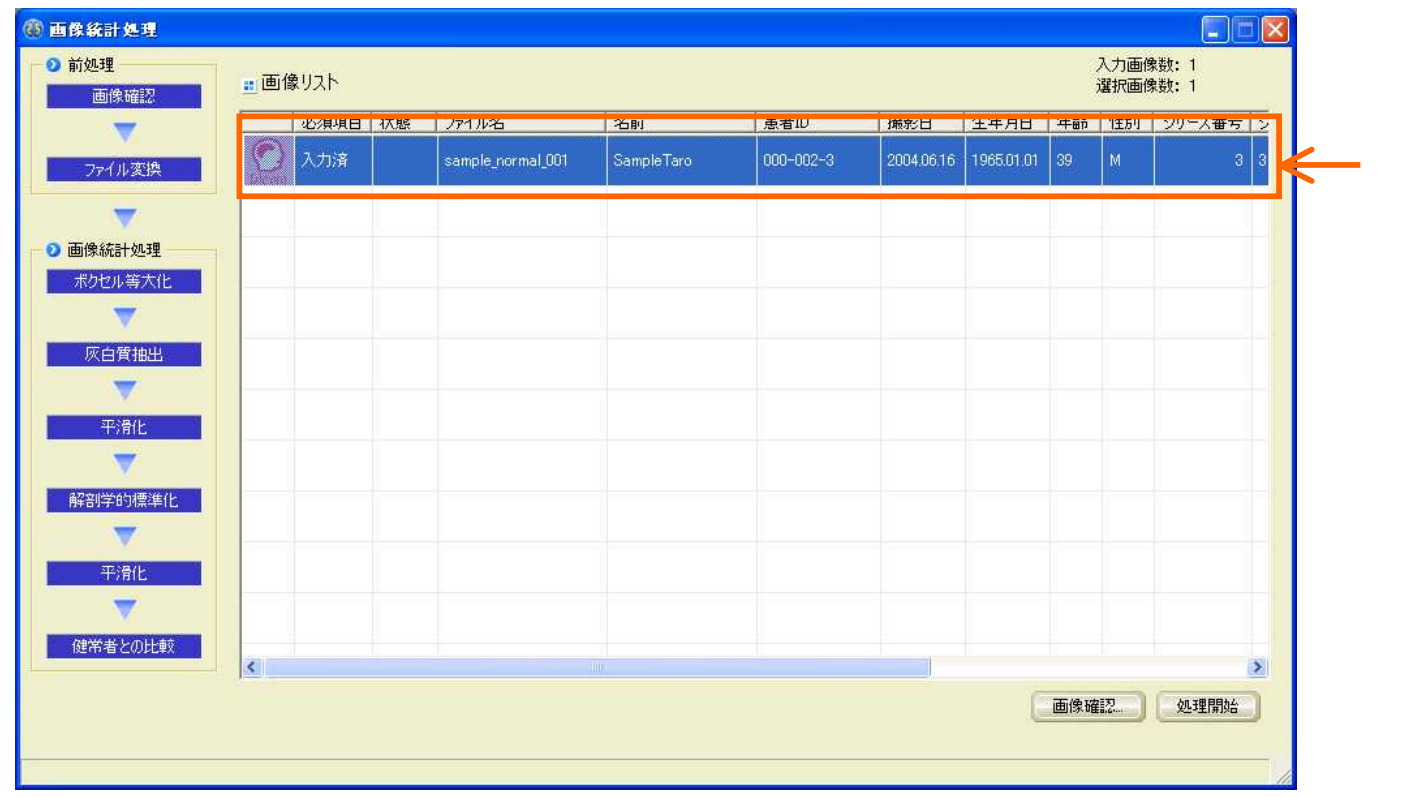

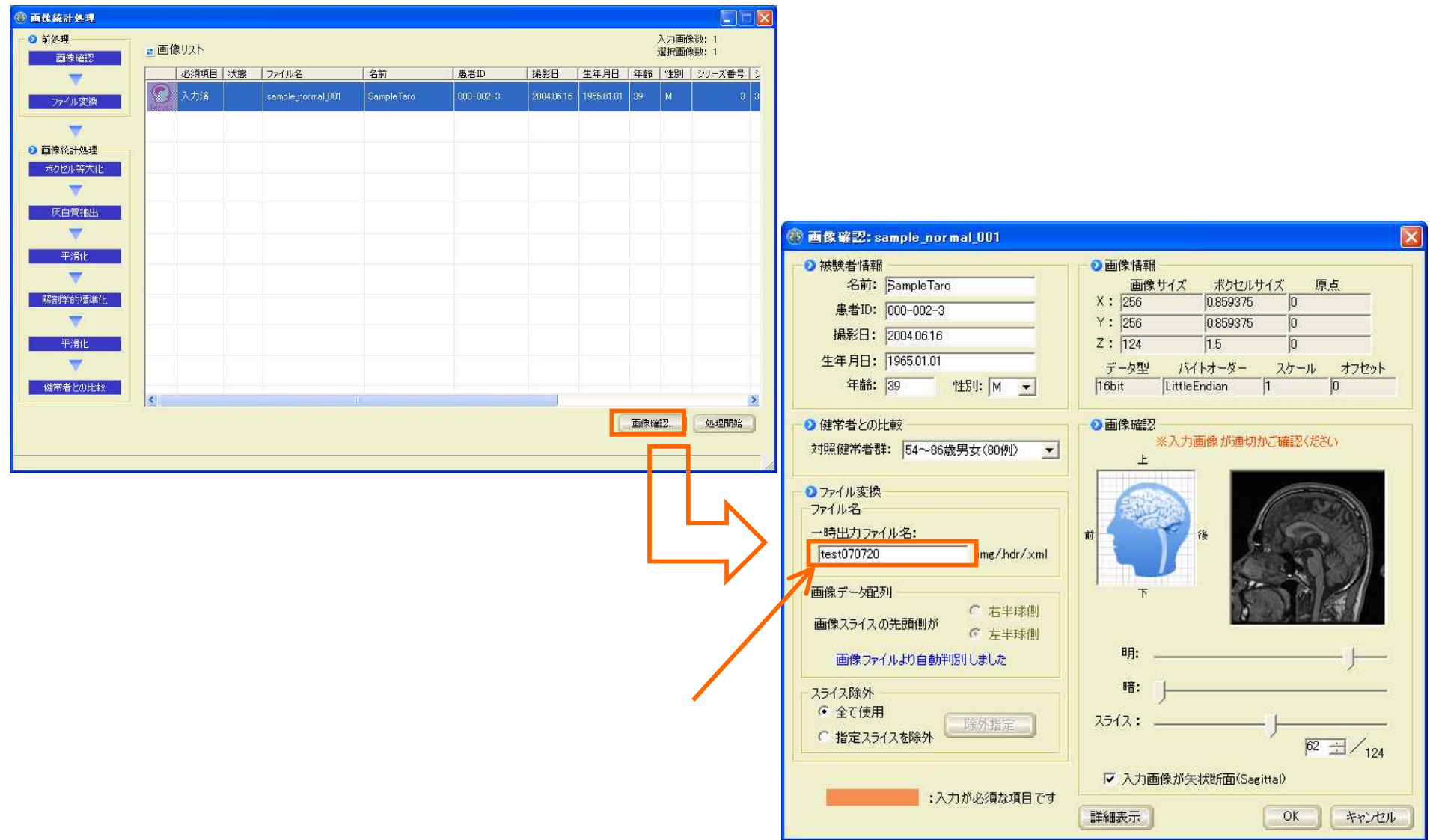